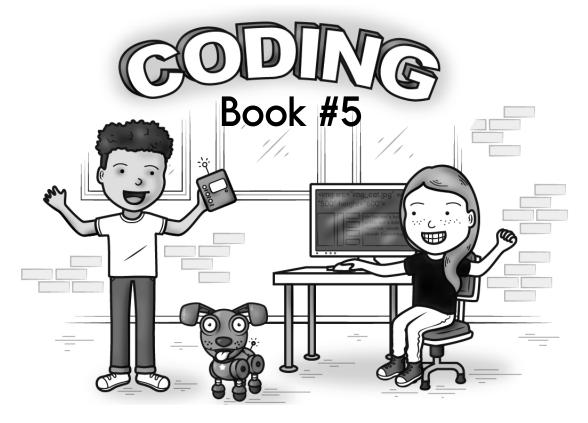

### And some math...

Rewrite  $\frac{13}{25}$  as a decimal.

$$5.9376 \times 10^3 =$$

What is the remainder of 62 divided by 7?

If d = 6 and x = -41 then what is the value of p? 10d + 12x - 2x = p

Circle the greatest amount: 20% 0.26

<u>4</u> 25 638 ÷ 10

## for good measure!

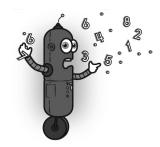

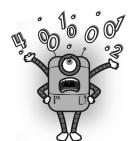

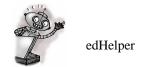

Name: \_\_\_\_\_

#### **Patterns**

#### Dr. Programmer typed:

# Trying to make a pattern.

# Does this work?

A = 8

B = 2

C = A + B

D = C + B

E = D + B

print ("This pattern counts by ", B)

print ("The pattern is ",A,", ",B,", ",C);

The computer replied:

<u>This pattern</u>

counts by 2

<u>The pattern is</u>

8 . 2 . 10

A = 8

B = 3

C = A + B

D = C + B

E = D + B

print ("This pattern counts by ", B)

print ("The pattern is ",A,", ",B,", ",C);

\_\_\_\_\_

\_\_\_\_\_\_

\_ \_ \_ \_ \_ \_

A = 8

B = 3

C = A + B

D = C + B

F = D + B

print ("The pattern is ",A,", ",B,", ",C);

<u>The pattern is 8</u> <u>. 3 . 11</u>

36.95 + 8.668 0.36 + 9.3 + 0.9 =

7.2 -3.72

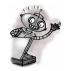

edHelper

Name: \_\_\_\_\_

$$A = 8$$

$$B = 4$$

$$C = A + B$$

$$D = C + B$$

$$E = D + B$$

print ("The pattern is ",A,", ",B,", ",C);

$$A = 5$$

$$B = 2$$

$$C = A + B$$

$$D = C + B$$

$$E = D + B$$

print ("The pattern is ",A,", ",B,", ",C);

STARTNUM = 7

NUM2 = STARTNUM + ADDTO

NUM3 = NUM2 + ADDTO

NUM4 = NUM3 + ADDTO

print (STARTNUM,", ",NUM2,", ",NUM3,", ",NUM4)

$$ADDTO = 2$$

STARTNUM = 8

NUM2 = STARTNUM + ADDTO

NUM3 = NUM2 + ADDTO

NUM4 = NUM3 + ADDTO

print (STARTNUM,", ",NUM2,", ",NUM3,", ",NUM4)

$$0.3(0.7(0.3 + 3)) =$$

$$8 \times 8 \times 8 = x^3$$

What is the value of x?

$$\frac{16}{32}$$
 =

edHelper

ADDTO = 4

STARTNUM = 5

NUM2 = STARTNUM + ADDTO

NUM3 = NUM2 + ADDTO

NUM4 = NUM3 + ADDTO

print (STARTNUM,", ",NUM2,", ",NUM3,", ",NUM4)

An angle measures 142°. What would you call this angle?

What kind of angle has a measure of 180°?

Sk**&fcD**.a right angle named ∠

a =

In what quadrant would you find the point (-8, -19)?

8, 14, 
$$8\frac{1}{3}$$
,  $14\frac{1}{3}$ ,  $8\frac{2}{3}$ ,  $14\frac{2}{3}$ , 9, ...,  $9\frac{1}{3}$ ,  $15\frac{1}{3}$ ,  $9\frac{2}{3}$ ,  $15\frac{2}{3}$ , 10, 16

$$0.6 (0.8 (0.6 \times 5)) =$$

Rewrite  $\frac{23}{50}$  as a decimal.

#### Name:

Now that Dr. Programmer knows how to multiply, add, and subtract, it's time for some division.

10 divided by 2 is written 10 / 2 on his computer.

#### Dr. Programmer typed:

#### The computer replied:

print (28 / 7)

4

print (9 \* 8)

\_\_\_\_

print (24 / 6)

\_\_

print (26 + 28)

9 + 11 x 5 + 10

\$80 - p = \$30

What is the value of p?

44, 58, 72, 86, \_\_\_\_, 114,

128

(0.4)(0.14)

If x = -9 and y = 38 then what is the value of w? 5x + 13y + 2y = w

 $\frac{11}{16} \div \frac{7}{8} =$ 

|-14| - p = 21

p =

y = x + 16

y = 21

What is the value of x?

|-15| + g = 22

g =

Name: \_\_\_\_\_

Thomas, Emma, Sean, Michael, Brianna, Christopher, and Luis counted the number of pennies that they saved. Each person had a different number of pennies. One has six hundred sixty-six pennies, one has eight hundred eighty-four pennies, one has two hundred thirty-nine pennies, one has three hundred twenty-one pennies, one has four hundred ninety-seven pennies, one has nine hundred forty-three pennies, and one has one hundred fifty-two pennies

How many pennies does each person have?

- 1. For the number of pennies that Michael has, the hundreds place is four more than the ones.
- 2. Among the number of pennies that everyone has, Luis' total has the smallest number in the hundreds place.
- 3. Among the number of pennies that everyone has, Brianna's total has the largest number in the ones place.
- 4. For the number of pennies that Christopher has, the tens place is five less than the hundreds.
- 5. For the number of pennies that Emma has, the hundreds place is more than the ones.
- 6. The sum of the ones and tens place in the number of pennies that Sean has is twelve.
- 7. Christopher's total number of pennies is not 497.

| Thomas has      | pennies. |
|-----------------|----------|
| Emma has        | pennies. |
| Sean has        | pennies. |
| Michael has     | pennies. |
| Brianna has     | pennies. |
| Christopher has | pennies  |
| Luis has        | pennies. |

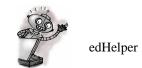

| Name: |  |
|-------|--|
|       |  |

# Greater and Less Than Dr. Programmer typed:

The computer replied:

FirstNumber = 24

SecondNumber = 25

if (FirstNumber>=SecondNumber)

print ("Greater than or equal")

else:

print ("Less than");

<u>Less than</u>

FirstNumber = 27
SecondNumber = 22
if (FirstNumber>=SecondNumber)
print ("Greater than or equal")
else:
print ("Less than");

\_\_\_\_\_\_

FirstNumber = 49
SecondNumber = 36
if (FirstNumber<=SecondNumber)
print ("Less than or equal")
else:
print ("Greater than");

FirstNumber = 25
SecondNumber = 23
if (FirstNumber>=SecondNumber)
print ("Greater than or equal")
else:
print ("Less than");

9 km = \_\_\_\_\_ m

54 ÷ 6 = \_\_\_\_\_

 $12 \times 9 =$ 

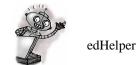

Name: \_\_\_\_\_

MYGRADE = 83

if (MYGRADE>=90)

print ("Nice score!")

if (MYGRADE<90)

print ("Keep trying")

Keep trying

MYGRADE = 90

if (MYGRADE>=90)

print ("Nice score!")

if (MYGRADE<90)

print ("Keep trying")

MYGRADE = 71
if (MYGRADE>=90)
 print ("You got an A")
if (MYGRADE<90) and (MYGRADE>=80)
 print ("Not Bad, at least in 80s")
if (MYGRADE<80)
 print ("Um. Maybe study next time?")</pre>

Um. Maybe
study next
time?

MYGRADE = 96
if (MYGRADE>=90)
 print ("You got an A")
if (MYGRADE<90) and (MYGRADE>=80)
 print ("Not Bad, at least in 80s")
if (MYGRADE<80)
 print ("Um. Maybe study next time?")</pre>

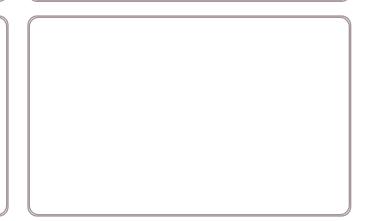

What kind of angle is this?

Sketch 2 lines **EF** and **VW** that are perpendicular.

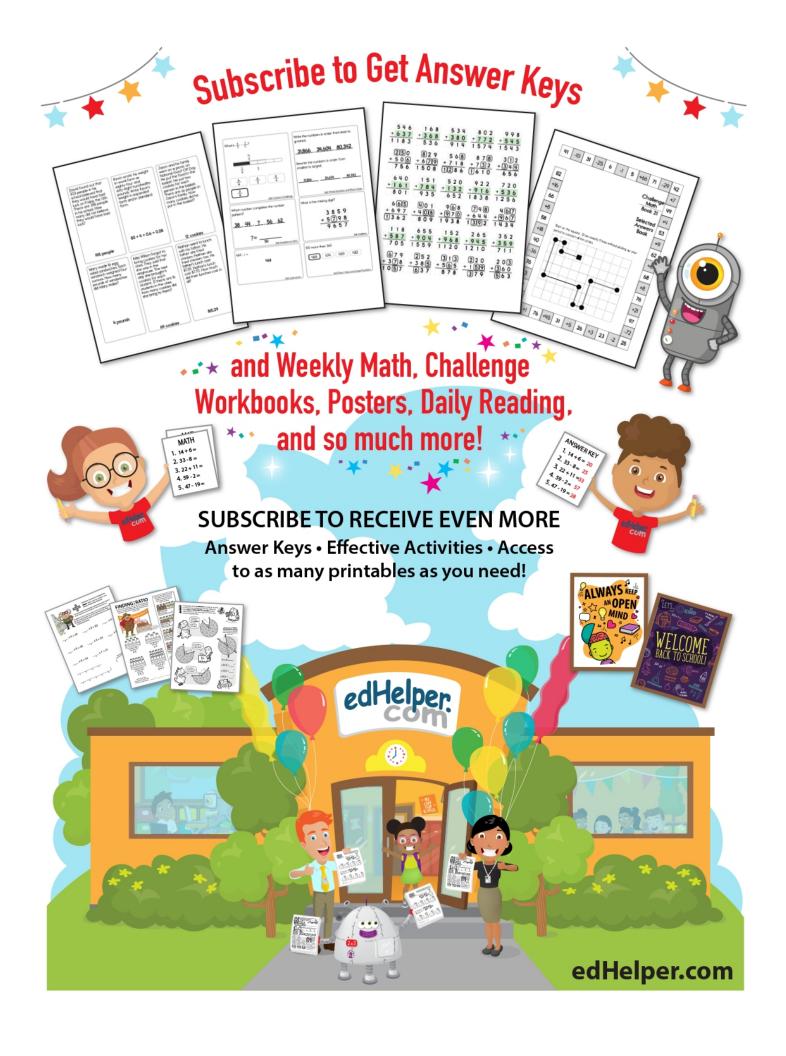

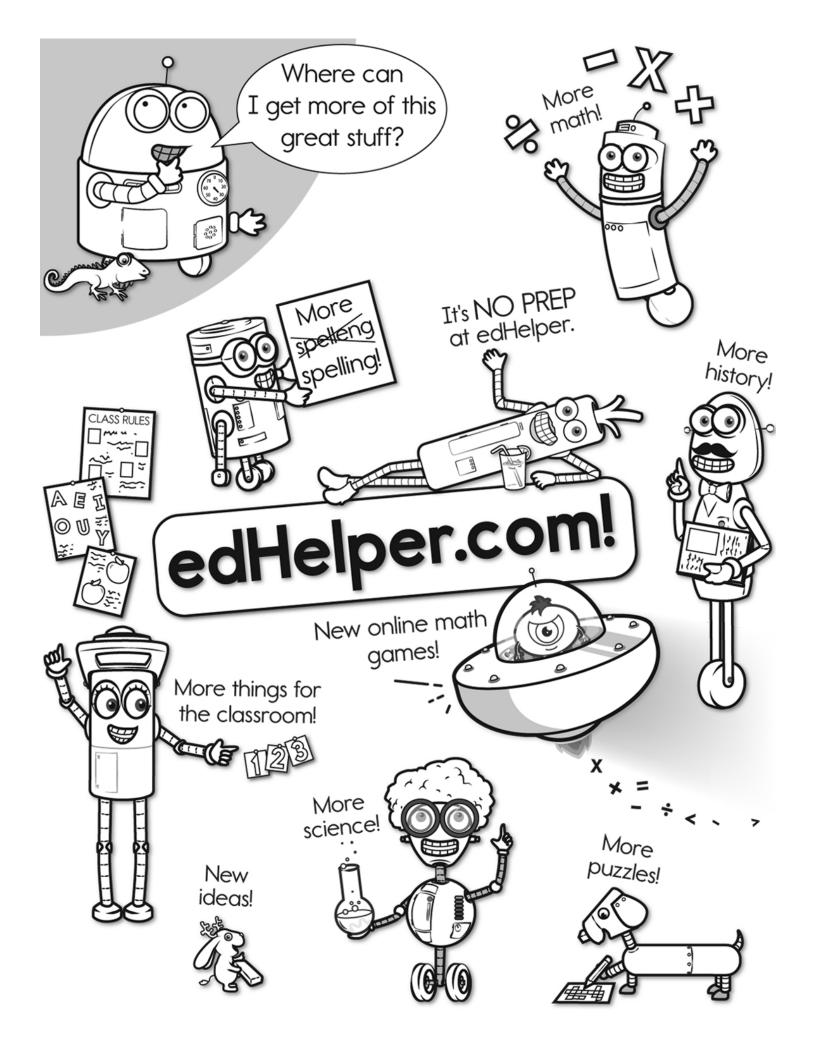

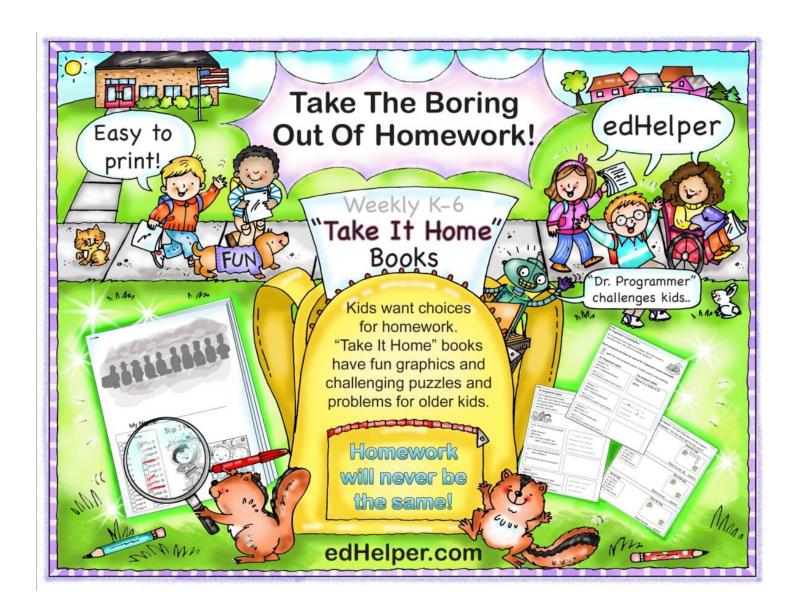